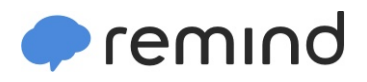

## **Sign up for important updates from C. Watson.**

Get information for **Warren Township High School** right on your phone—not on handouts.

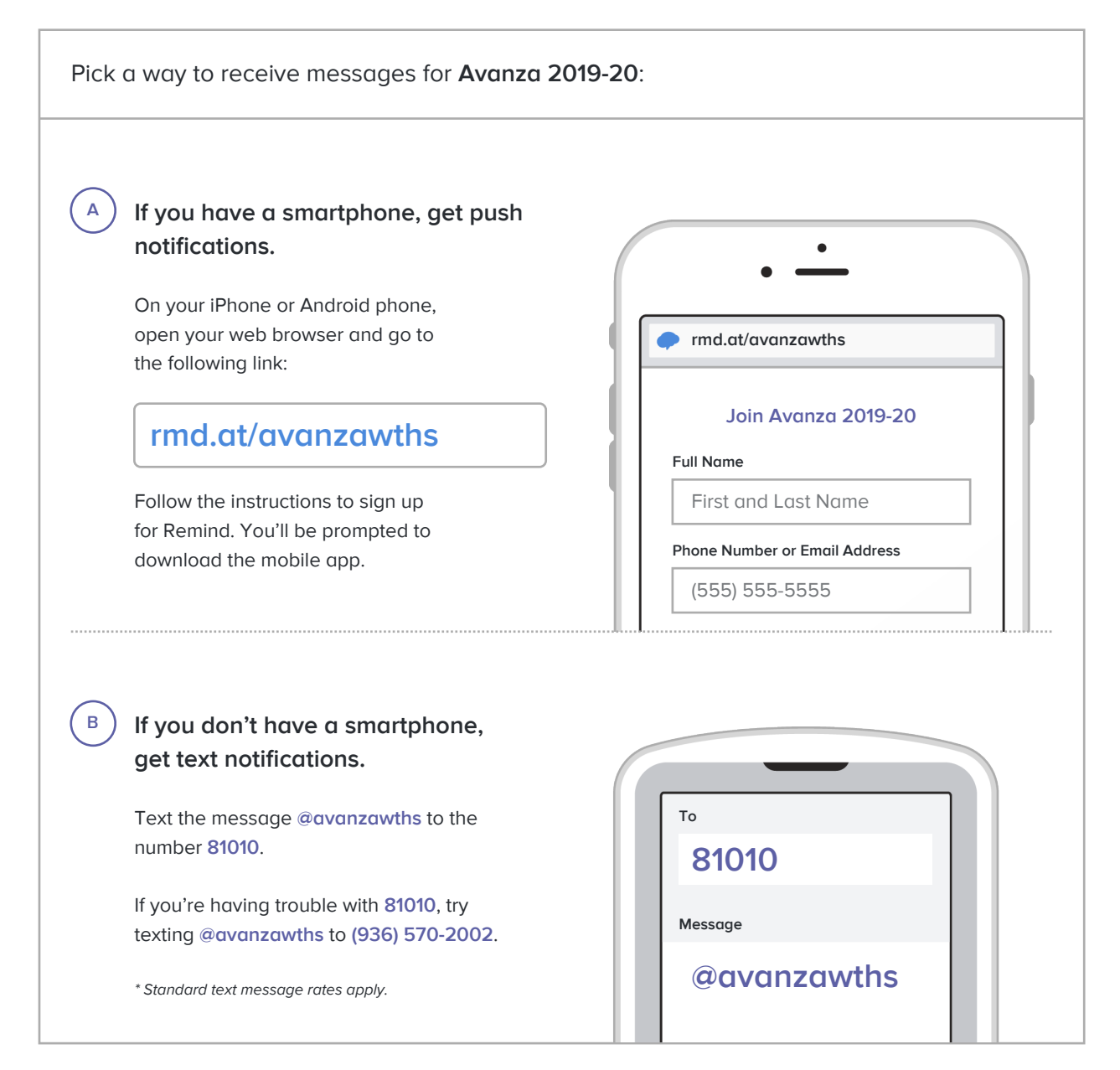

**Don't have a mobile phone?** Go to **rmd.at/avanzawths** on a desktop computer to sign up for email notifications.